## Can I share a link to searches I have built with filters?

Last Modified on 26/04/2023 2:36 pm EDT

Yes, you can! Share searches that you have curated on Selector with colleagues, collaborators, and more.

After applying filters to your search to narrow down your *product* and *figure results*, you may want to share your search with colleagues or collaborators. Click the **Save/Share** button to copy a link, or simply copy the URL from your browser's address bar.

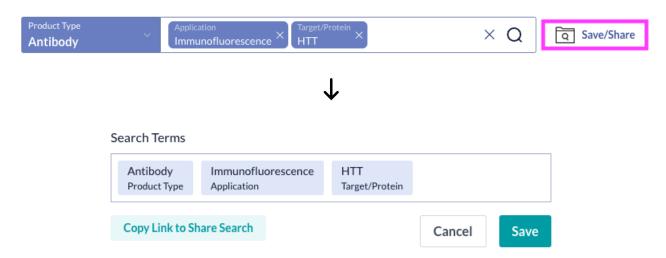

This makes it easier to share all of the results you are viewing with your search terms. When the page is refreshed or someone clicks that URL, the search is recreated and all of the filters will be applied in the search bar.

If you want to share curated lists of products or figures from your search, create custom lists and share by email (click here to read more). If you have any questions, please reach out us!